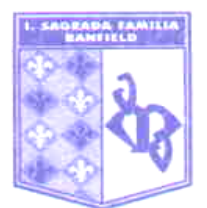

**ORIENTACIÓN:** SB

**MATERIA:** Informática

**PROFESOR/A:** Jotynskij, Magalí (En suplencia de Prof. Decuzzi Ivana)

# **CURSO:** 3er Año "A" **CICLO LECTIVO:** 2022

# **EXPECTATIVAS DE LOGRO:**

• Que los alumnos puedan agilizar la producción cognitiva y la riqueza cultural a través del uso consciente de la tecnología.

• Ser capaces de fundamentar el propio trabajo y desarrollar el pensamiento crítico.

• Aprender reglas de netiqueta y las conductas esperables en el entorno de Internet, incluyendo el respeto sobre el derecho a la propiedad intelectual.

• Procesar texto, aplicar formato y jerarquizarlo, aplicar estilos, numeración y viñetas.

• Aplicar formato a los párrafos, encabezados y pies de página.

• Insertar imágenes a documentos de texto y presentaciones en pantalla y editarlas de acuerdo a los demás elementos.

• Crear presentaciones en pantalla para presentar información en forma visual, teniendo en cuenta los aspectos estéticos y comunicativos de los elementos.

• Diseñar y preparar su propio material y banco de imágenes para la producción de los videos a editar.

•Editar patrones de diapositivas para aplicar principios de diseño y comunicación visual que permitan integrar y organizar la información en sus trabajos.

• Organizar la información de manera que quede ordenada, completa, comprensible y de acuerdo a criterios estéticos.

• Utilizar software de edición de videos, capturar imágenes estáticas y en movimiento, articularlas para generar clips, integrando también sonido y efectos visuales.

•

• Familiarizarse con diferentes formatos de archivos, importar, exportar, adaptar la información a diferentes soportes y lenguajes informáticos.

• Socializar, solidarizarse y compartir, a partir de la experiencia del trabajo en equipo.

• Adoptar hábitos de cuidado y respeto de espacios y recursos propios y compartidos por la misma comunidad educativa.

# **CRITERIOS DE EVALUACIÓN:**

- Asistencia a clases.
- Trabajo y participación en clase.
- Correcta expresión escrita y oral, uso de vocabulario específico.
- Cumplimiento, en tiempo y forma, de entrega de trabajos prácticos y tareas para el hogar.
- Presentación, clase a clase, de carpeta completa, prolija y legible, y material solicitado para trabajo en clase (ej.: casilla de correo electrónico disponible, tarea para el hogar).
- Aprobar las instancias de evaluaciones y lecciones (escritas y orales, individuales y grupales).
- Originalidad y creatividad en la elaboración y presentación de trabajos y tareas.
- Responsabilidad en el cuidado del aula, su mobiliario y equipamiento.
- Actitud de respeto frente al propio trabajo y hacia el de los demás.
- Predisposición para el trabajo en equipo y cooperación con el aprendizaje de los compañeros.
- Comportamiento durante las clases.

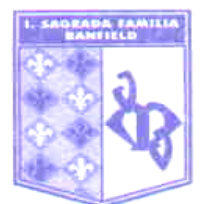

**CONTENIDOS:**

## **UNIDAD 1: Netiqueta y Procesamiento de texto.**

Reglas de netiqueta: enunciado, ejemplos, presentación organizada de su definición y de las 10 reglas. Formato del texto. Copiar formato. Encabezado de página. Bordes de página. Tabulaciones. Alineación del texto en las tabulaciones. Números de página. Crear estilos de párrafos y aplicarlos. Sangría del párrafo, de primera línea, francesa. Espacio entre párrafos. Insertar elementos automáticos en el pie de página. Numeración y viñetas. Definir estilos de viñetas. Insertar imágenes: tamaño, posición, alinear, ajuste del texto, efectos, recortar. Insertar formas y cuadros de texto: color de relleno, color de contorno, posición, escalar. Formato de página: tamaño, orientación, márgenes, saltos. Estilos aplicarlos y crear nuevos. Insertar tablas: combinar celdas, distribuir uniformemente filas y columnas, aplicar estilos de tablas. Imprimir pantalla e insertar la imagen para dar evidencia de procedimientos.

## **UNIDAD 2: Presentaciones en pantalla.**

Diseños de diapositivas. Editar diapositivas patrón para crear estilos de presentaciones en pantalla. Formatos de las diapositivas: tamaño, elementos de las diapositivas, fondos: sólidos, degradado, trama, imágenes, herramienta cuentagotas. Articulación texto-imágenes. Diseño de las diapositivas. Editar temas de diseño de las diapositivas. Insertar cuadros de texto. Dirección del texto. Formas: color de relleno y contorno. Efectos de formas. Texto decorativo: Word Art. Insertar imágenes, sonidos, clips de video. Animar los elementos de las diapositivas, texto, formas, imágenes, de manera automática o después de un clic. Insertar transiciones de diapositivas automáticamente o después de un clic. Insertar hipervínculos dentro del documento. Configurar la impresión para imprimirla. Exportar presentaciones a formatos de video o imágenes para producir un video.

## **UNIDAD 3: Principios básicos de ilustración vectorial.**

Software de ilustración vectorial. Interfaz del programa, menús, caja de herramientas, ventanas acoplables, mesa de trabajo. Archivos preparados para imprimir o para publicar en la web. Modos de color según cada caso. Nodos, vectores y controladores. Curva Bézier. Color de relleno y color de contorno. Líneas curvas, rectas, combinadas; nodos simétricos, asimétricos, rectos y curvos. Formas abiertas y formas cerradas. Superposición de formas. Interacción entre formas: agrupar, recortar, calar, soldar. Herramientas: pluma, selección, selector de puntos de ancla. Buscatrazos.

#### **UNIDAD 4: Edición de videos.**

Capturar imágenes, videos y sonido con dispositivos móviles. Introducir y secuenciar archivos de imagen y video. Añadir archivos de sonido a videos e imágenes. Editar volumen del sonido. Fraccionar videos. Duración de las imágenes. Efectos de transición de las imágenes y videos. Efectos de color. Añadir texto a los videos. Exportar archivos como imágenes para incluirlos en videos. Aspectos estéticos del color, las texturas, las imágenes, el texto y el sonido. Manipulación de diferentes formatos de archivos y sus características para fines y lenguajes específicos.